# **CSKM Public School Information and Communication Technology (ICT) Code No.:166 Class: X Pre-Board Exam (2017-18)**

## **Time:** 2 <sup>1</sup>/<sub>2</sub> hours **M.M.:40**

### **General Instructions:**

- (i) The question paper consists of 16 questions.
- (ii) All questions are compulsory; however internal choice has been given in few questions.
- **1.** Multiple choice questions 5

a. Which of the following is not an output device?

- i) Monitor
- ii) Printer
- iii) Speaker
- iv) Digital Camera
- b. The heart of the computer system is the
	- i) Control Unit
	- ii) CPU
	- iii) ALU
	- iv) Memory
- c. \_\_\_\_\_\_\_\_ is permanently built into the computer at the time of production.
	- i) RAM
	- ii) Primary Memory
	- iii) ROM
	- iv) Auxiliary Memory
- d. Impress is a \_\_\_\_\_\_\_\_\_\_\_\_\_\_ software.
	- i) Spreadsheets
	- ii) Word Processors
	- iii) Desktop publishing
	- iv) Presentation

e. It is a program or hardware device that filters the information coming through an internet connection to a network or computer system.

i) Antivirus ii) Firewall iii) Cookies iv) Cyber safety

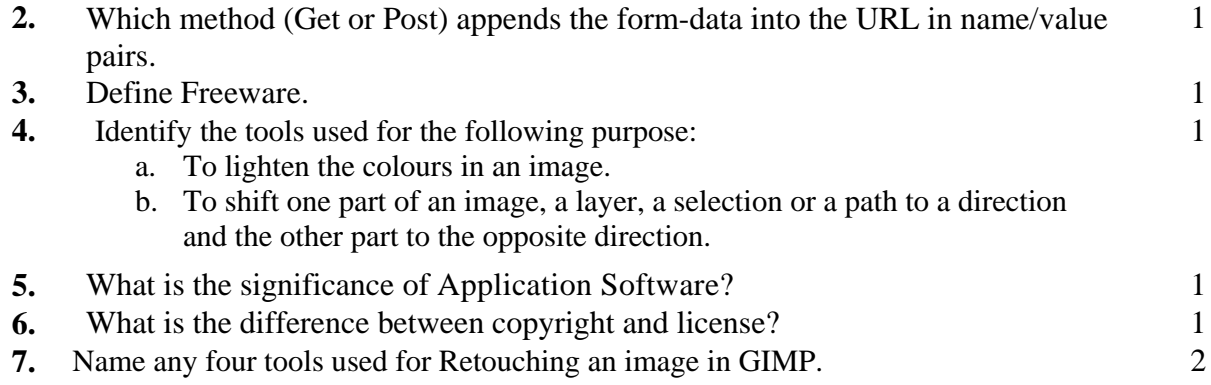

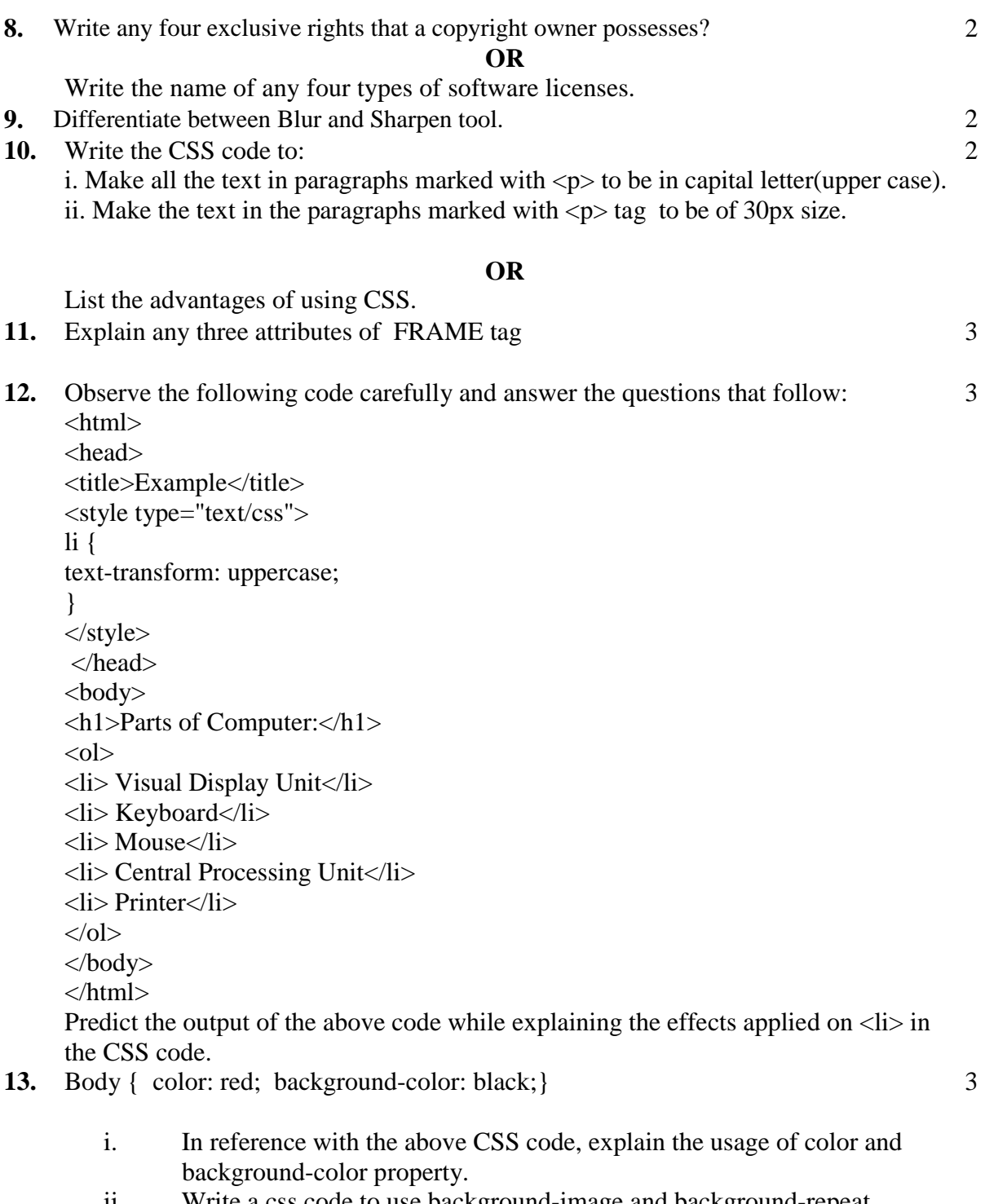

ii. Write a css code to use background-image and background-repeat property in body.

## **OR**

DHTML is a combination of technologies. List and explain the technologies that can be used in DHTML.

**14.** Write HTML code to display the following table:

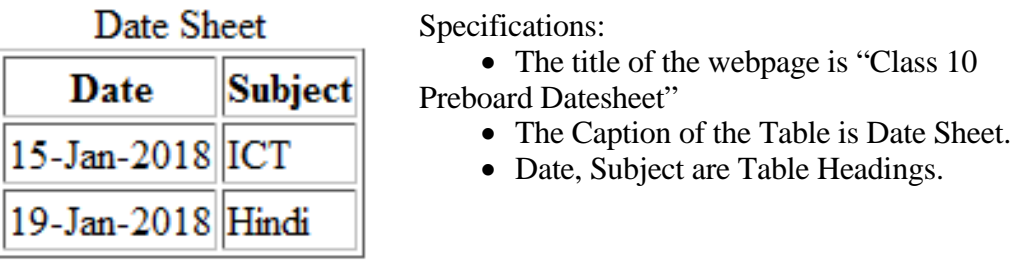

**15.** Carefully observe the following labeled screenshot and answer the questions that follow:

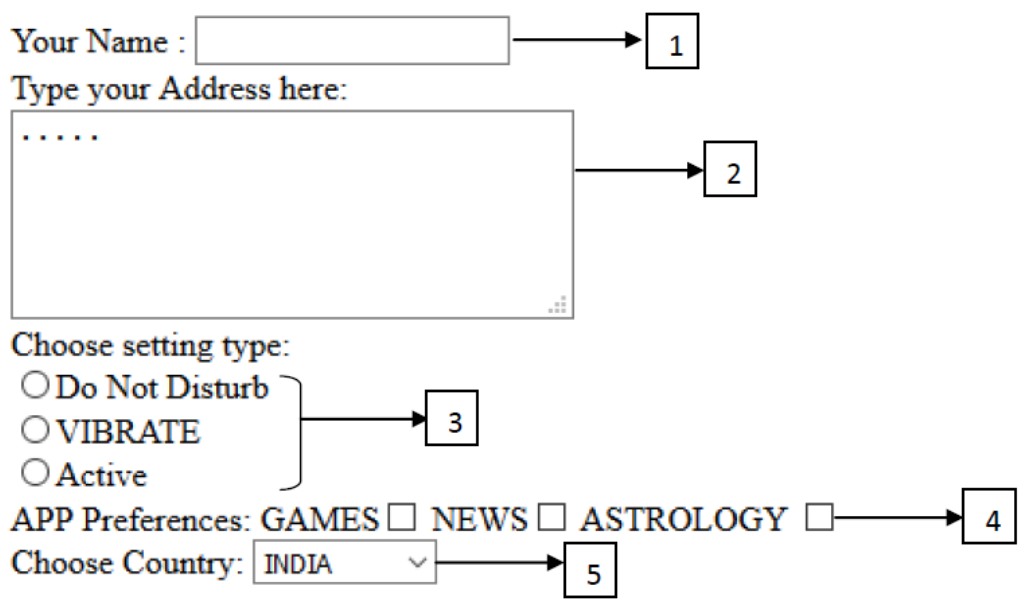

- a. Identify the form element labeled as 1 and 2?
- b. Why has the form element labeled as 2 used to input the Address?
- c. Write HTML code to create the form element labeled as 3.
- d. Differentiate between the form element labeled 3 and the form element labeled 4.
- e. How can any one item be highlighted in the Dropdown box labeled as 5?

OR

Carefully read and answer the following questions with respect to HTML:

- i. What is a Form?
- ii. What does a Form consist of?

iii. Which tag is used to insert a Form in a HTML document? Is it a container or a non container tag?

- iv. What values can be used with the Method attribute of the Form?
- v. How is a Submit button different from a Reset Button in a Form?
- **16.** Answer the following questions:
	- a. What are Layers?
	- b. What is the purpose of using Layers?
	- c. Abhay scanned a few photos but some of the scanned photos did not look colourful enough. How can he improve their tonal range?
	- d. What steps should Shikha perform to enlarge the image of the Medical prescription of her Aunt which she has opened in GIMP?
	- e. How is Flip tool different from Rotate tool?

5

5